# **Beállítások: Gyártás**

 $\equiv$  Demo Demó Verzió

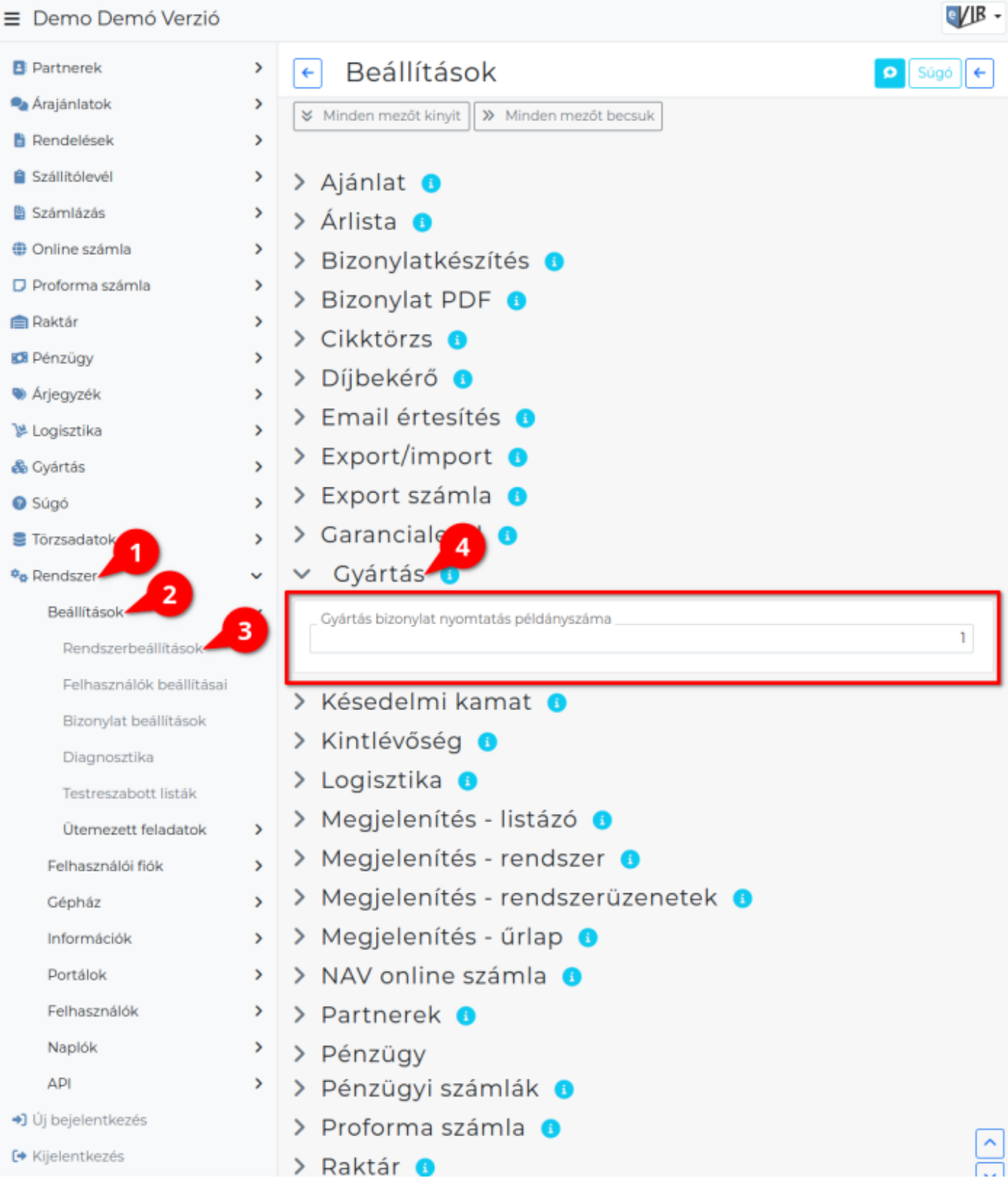

### 1. A **Rendszer**,

### 2. **[Beállítások](https://doc.evir.hu/doku.php/evir:rendszer:rendszer)**,

- 3. **[Rendszerbeállítások](https://doc.evir.hu/doku.php/evir:rendszer:beallitasok:beallitasok)** menüpont alatt,
- 4. a **Gyártás** fülre kattintva az eVIR rendszer [gyártáss](https://doc.evir.hu/doku.php/evir:gyartas:gyartas)al kapcsolatos beállításait lehet elvégezni.

## **Mezők**

**Gyártás bizonylat nyomtatás példányszáma**

A gyártás PDF nyomtatvány előállítása hány példányban történjen meg.

**| Felvesz |** [gombra kattintva elmenti](https://doc.evir.hu/doku.php/evir:alapok:funkcio_gombok) a beállításokat!

Kapcsolódó oldalak:

- [Egyedi gyártás](https://doc.evir.hu/doku.php/evir:gyartas:egyedi_gyartas)
- [Gyártás recept](https://doc.evir.hu/doku.php/evir:gyartas:gyartas_recept)
- [Gyártás modul](https://doc.evir.hu/doku.php/evir:gyartas:gyartas)

From: <https://doc.evir.hu/> - **eVIR tudásbázis**

Permanent link: **<https://doc.evir.hu/doku.php/evir:rendszer:beallitasok:gyartas?rev=1687169653>**

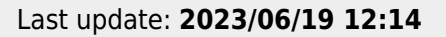

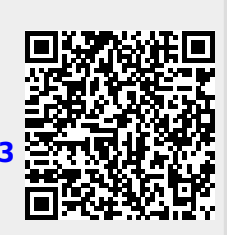